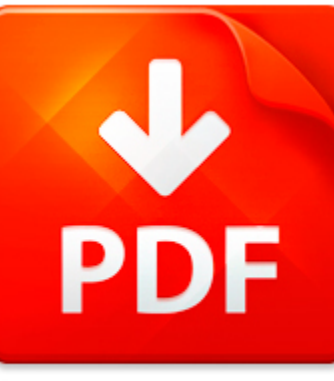

# HOW TO USE YOUR ENEMIES...

## **DOWNLOAD DOCUMENT NOW**

**Updated:** 11/04/2017

### **DISCLAIMER:**

CHAUVIN.CO uses the following how to use your enemies by baltasar graci n book available for free PDF download which is also related with

### **HOW TO USE YOUR ENEMIES BY BALTASAR GRACI N**

It is so easy to download how to use your enemies by baltasar graci n and hundreds of other files from our digital library. Which is more, you don't have to pay for this service. It is completely free! To start with you have to follow the link below, download the program and register on the site. It is fast. No money is needed. Then you get a free access to how to use your enemies by baltasar graci n and other PDF documents which can also be downloaded to your PC or other devices and used when needed. Don't think that we get some profit from registration. It is because of constant hackers' attacks that do harm to our library and prevent our users from downloading how to use your enemies by baltasar graci n and other files. Registration helps to make the process of using our eBook library more comfortable. When you pass the registration, you can get how to use your enemies by baltasar graci n immediately. So, if you or your friend needs how to use your enemies by baltasar graci n, just make simple steps and get as many books as you need for free

## **DOWNLOAD NOW**

## HOW TO USE YOUR ENEMIES...

### MICROSOFT WORD - HOW TO USE YOUR SCHOLARSHIP 12-13 \_ENGLISH\_ DRAFT 2012\_08\_08.DOCX

D.C. Children and Youth Investment Trust Corporation UsingYour D.C. Opportunity Scholarship Family Guide 2012?13SchoolYear Published:August2012 August2012 Dear D. C. Opportunity Scholarship Family: Congratulations! Wearethrilledthatyourstudentwillbeparticipatinginthe D. C. Opportunity Scholarship Program( O S P)forthe2012?13schoolyear! Inthisbooklet, Using Your D. C. Opportunity Scholarship,youwi...

**File name:** How to Use Your Scholarship 12-13 (English).pdf [Download now or Read Online](http://www.chauvin.co/download_microsoft-word-how-to-use-your-scholarship-12-13-_english_-draft-2012_08_08.docx.html)

## MICROSOFT WORD - HOW TO USE YOUR EDIMAX WIRELESS ADAPTER WITH WINDOWS 8.1 - V4.DOCX

How to use your Edimax Wireless Adapter with Windows 8.1 Product: EW-7822UAC, EW-7811UN, EW-7722UTn v2, EW7612UAn v2Edimax driver will support up to Windows 8.0. But it can also be used on Window 8.1.In order to use your Edimax wireless adapter with Windows 8.1, it is necessary to use the built-in Windows 8.1driver which will be installed automatically when you plug your wireless adapter into the...

**File name:** How-to-use-your-Edimax-Wireless-Adapter-with-Windows81.pdf [Download now or Read Online](http://www.chauvin.co/download_microsoft-word-how-to-use-your-edimax-wireless-adapter-with-windows-8.1-v4.docx.html)

## MICROSOFT WORD - HOW TO USE YOUR EDIMAX WIRELESS ADAPTER WITH WINDOWS 8.1 - V4.DOCX

How to use your Edimax Wireless Adapter with Windows 8.1 Product: EW-7822UAC, EW-7811UN, EW-7722UTn v2, EW7612UAn v2Edimax driver will support up to Windows 8.0. But it can also be used on Window 8.1.In order to use your Edimax wireless adapter with Windows 8.1, it is necessary to use the built-in Windows 8.1driver which will be installed automatically when you plug your wireless adapter into the...

**File name:** How-to-use-your-Edimax-Wireless-Adapter-with-Windows81.pdf [Download now or Read Online](http://www.chauvin.co/download_microsoft-word-how-to-use-your-edimax-wireless-adapter-with-windows-8.1-v4.docx.html)

## DRVANDH\_GIRESOURSE\_20.10.2008\_V2.0.DOC

How we keep your records confidential Who are our partner organisations? How we use your We may share information with the following main partner organisations: Health RecordsEveryone working for the NHS has a legal duty to keep Strategic Health Authoritiesinformation about you confidential. NHS Trusts (Hospitals, PCTs)We have a duty to Special Health Authorities Maintain full and accurate record...

**File name:** How we use your Health Records.pdf [Download now or Read Online](http://www.chauvin.co/download_drvandh_giresourse_20.10.2008_v2.0.doc.html)

Here below another book similar with:

# HOW TO USE YOUR ENEMIES...

- **A** [how to use your enemies by baltasar graci n](#page--1-0)
- $\blacktriangle$ [magick to turn friends and enemies into whores pdf](#page--1-0)
- [effective stl 50 specific ways to improve your use of the standard template library 1st first edition by](#page--1-0) [meyers scott published by addison wesley professional 2001](#page--1-0)
- [your money or your life economy and religion in the](#page--1-0)  $\blacktriangle$
- [start your own pet business and more start your own](#page--1-0)  $\overline{\mathbf{v}}$
- $\blacktriangle$ [sing for your supper a diy guide to playing music writing songs and booking your own gigs](#page--1-0)
- $\blacktriangle$ [uml use case diagram for coffee shop](#page--1-0)
- $\overline{\mathbf{z}}$ [use of market data in the recruitment of high potentials by jan posthumus](#page--1-0)
- A) [doing math with python use programming to explore algebra statistics calculus and more](#page--1-0)
- $\Delta$ [winning pachinko use 4900737 28 3](#page--1-0)
- AT [how to use the timex sinclair computer](#page--1-0)
- $\blacktriangle$ [american english vocabulary in use](#page--1-0)
- [the quick resume cover letter book write and use an effective resume in only one day quick resume and](#page--1-0) [cover letter book](#page--1-0)
- [how to use mini lathe cutter bits](#page--1-0)  $\Delta_{\rm{B}}$
- $\blacktriangle$ [methanol production and use](#page--1-0)
- [principles of analgesic use in the treatment of acute pain and cancer management 4th edition american](#page--1-0) В [pain society](#page--1-0)
- $\mathbf{A}^{\text{in}}$ [quakers and the use of power](#page--1-0)
- [law for business and personal use 17th ed unit 2 resource book](#page--1-0)  $\mathbf{A}^{\text{in}}$
- [book of sailing knots how to tie and correctly use](#page--1-0)  $\mathbf{A}^{\dagger}$
- $\blacktriangle$ [sample agreement letter use church building](#page--1-0)